B R<br>E X<br>S ▶ S  $\frac{N}{U}$ 

# **Handleiding FT18**

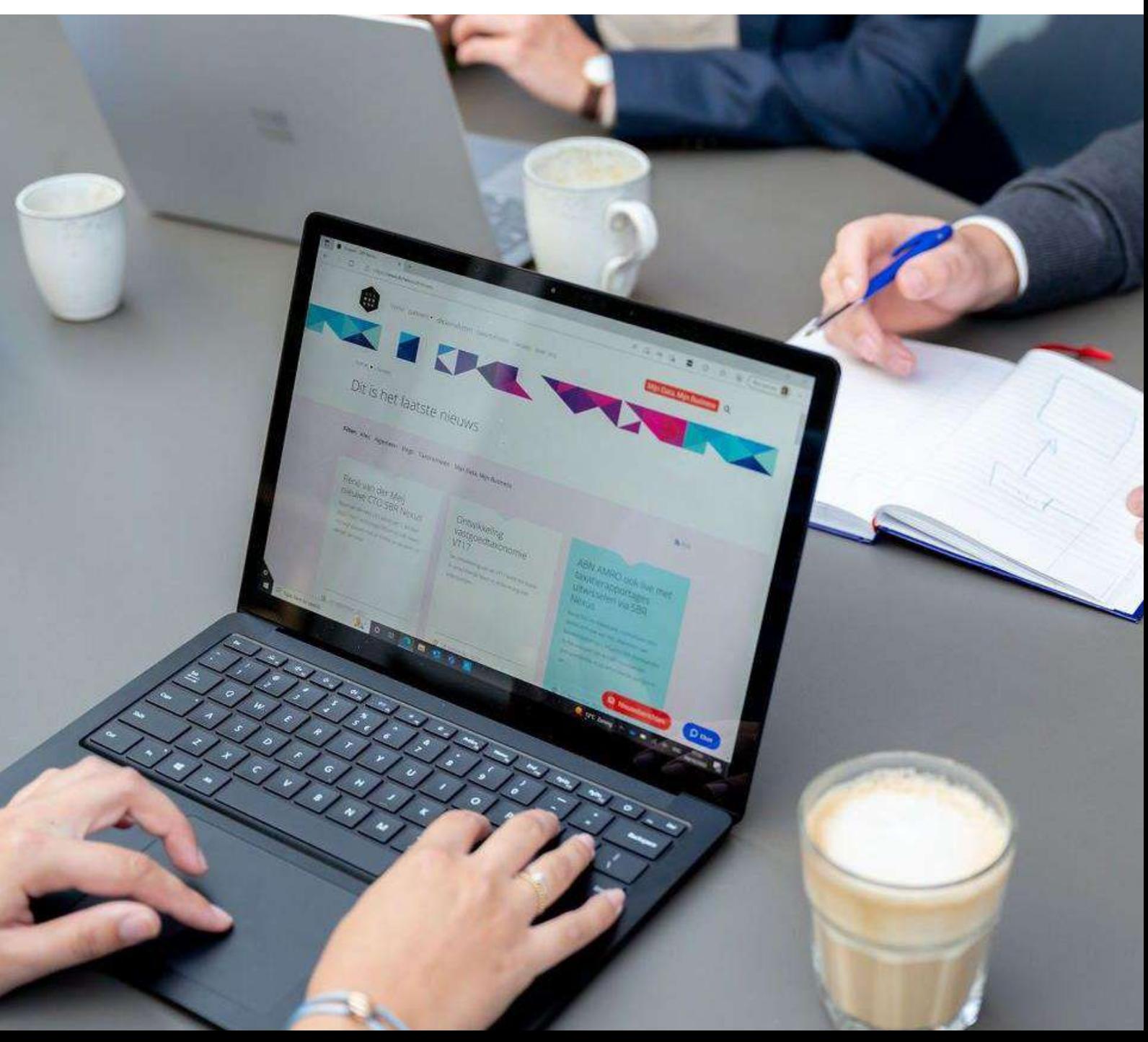

SBR N E X<br>U S >

## **Handleiding FT18 Versie 1.0 Datum 30-01-2024**

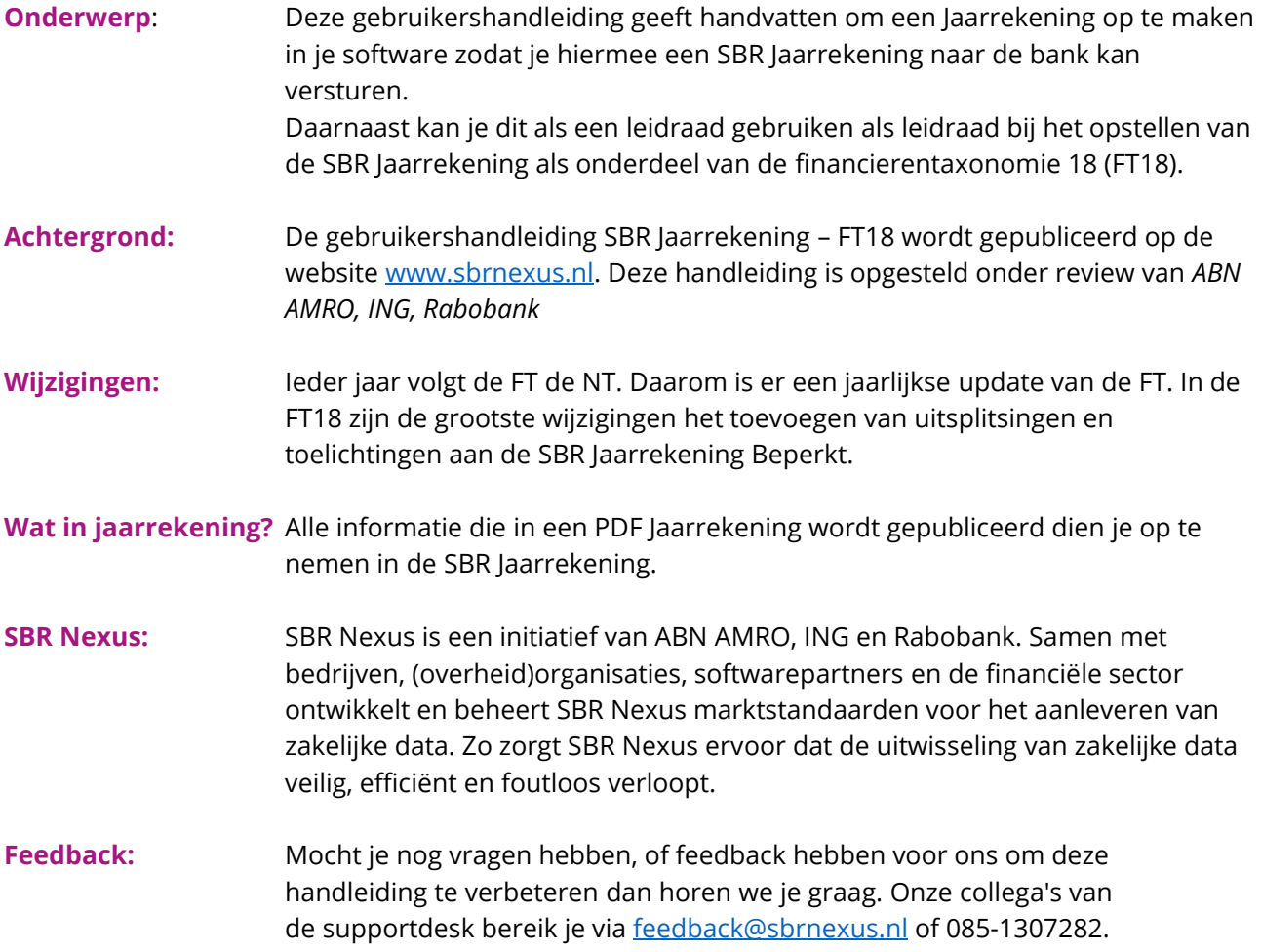

R EX s

#### **Softwareleveranciers:** De FT18 is geïmplementeerd in diverse software. Een actueel overzicht van de softwareleveranciers voor zowel opstellen en/of verzenden vind je op [www.sbrnexus.nl/softwareleverancier.](http://www.sbrnexus.nl/softwareleverancier)

**Versturen:** Het versturen van de SBR Jaarrekening kan machine-to-machine of handmatig plaatsvinden.

> **1. Machine-to-machine:** Via softwarepakketten met een ingebouwde koppeling naar SBR Nexus kan de SBR Jaarrekening machine-to-machine worden verstuurd.

**2. Handmatig:** Door gebruik te maken van Mijn Data, Mijn Business kan de SBR Jaarrekening handmatig worden geüpload door de dienstverlener middels eHerkenning. Volledigheidshalve merken we hierbij op dat een SBR Jaarrekening altijd naar de bank verstuurd dient te worden door een accountant of een administratiekantoor (en niet door de onderneming zelf).

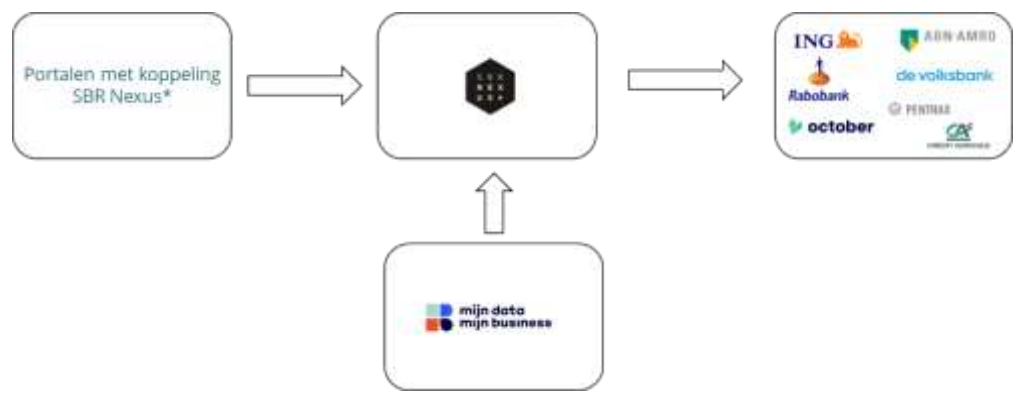

**3 typen jaarrekening:** Er zijn 3 typen jaarrekeningen:

- SBR Jaarrekening Rechtspersoon
- SBR Jaarrekening Rechtspersonen Beperkt
- SBR Jaarrekening voor Natuurlijke Persoon

Het overzicht van de data-elementen in de FT18 per jaarrekening vind je [hier.](https://sbrnexus.nl/filemanager/uploads/FT18DEF/FT18_FRC_20231213_Rendering_presentation.xlsx) Het overzicht van de documentatie van deze rapportages in HTML vind je op [hier.](http://www.sbrnexus.nl/taxonomieen/financierentaxonomie/financierentaxonomie-18)

### **Welke jaarrekening:** De 3 typen SBR jaarrekeningen zijn beschikbaar voor klanten in de diverse Kamer van Koophandel categorieën. De bedrijfsgrootte van de onderneming(en) (conform de KvK) van jouw klant is bepalend voor de keuze welke SBR Jaarrekening ingezonden moet worden aan de bank.

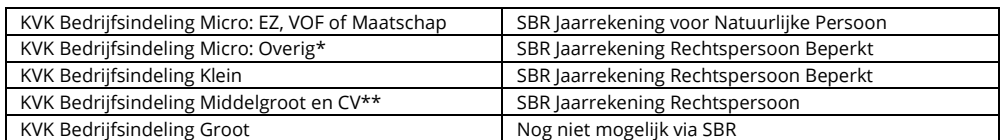

**\*Overig:** Met overig wordt bedoeld: stichting, vereniging, kerkgenootschap, VvE, onderlinge waarborgmaatschappij, publieke rechtspersoon. **\*\*CV:** Ondanks dat een CV geen rechtspersoon is, is voor een CV de SBR Jaarrekening Rechtspersoon de meest passende SBR Jaarrekening.

**Extra informatie:** De bank kan extra informatie naast de SBR Jaarrekening opvragen volgens de kredietovereenkomst/(bijzondere/algemene) voorwaarden. Vraag altijd naar de laatste kredietovereenkomst voordat je jaarcijfers opstelt. Raadpleeg de richtlijn jaarcijfers van de bank op hun website om extra werk te voorkomen. Bij vragen, overleg met de klant en neem contact op met de bank of relatiemanager.

**Geconsolideerde** Indien de bank om enkelvoudige en geconsolideerde jaarcijfers vraagt, verstuur **Jaarrekening:** je de enkelvoudige SBR Jaarrekeningen van alle entiteiten en de geconsolideerde SBR Jaarrekening op het niveau van de moedermaatschappij (=hoogste partij in de kredietovereenkomst). In de consolidatie zijn alle werkmaatschappijen betrokken die onder de moedermaatschappij vallen en voldoen aan de eisen om te mogen consolideren. Voor het insturen van deze geconsolideerde cijfers wordt het KvK-Nummer van de moedermaatschappij gebruikt en wordt in de SBR Jaarrekening aangegeven op welke KvK nummers en dus welke entiteiten de consolidatie betrekking heeft.

**Gecombineerde** De bank kan reden hebben om af te wijken van het uitvragen van de **Jaarrekening:** geconsolideerde en enkelvoudige SBR Jaarrekeningen wanneer de in een kredietovereenkomst betrokken entiteiten en personenvennootschappen op grond van jaarrekeningrecht geen groep vormen. Dit betekent dat de entiteiten die mee zijn verbonden in de financiering afwijken van de entiteiten die onderdeel zijn van consolidatie op groepsniveau. De instructie voor het

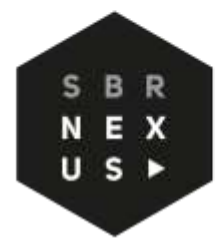

aanleveren van de gecombineerde rapportage vind je [hier.](https://www.sbrnexus.nl/filemanager/uploads/FT17DEF/Instructie_Gecombineerde_Rapportage_excl_entrypoint.pdf) Momenteel ontwikkelt SBR Nexus het Entrypoint voor Gecombineerde Rapportage.

**Verplichte velden:** Een aantal validaties kennen het karakter verplicht. Dit zijn verplichte gegevenselementen die nodig zijn om het businessproces uit te kunnen voeren. Een verplicht veld kan niet worden overgeslagen en MOET ingevuld worden. Foute of ontbrekende verplichte gegevenselementen leiden altijd tot afkeur van de ingezonden SBR Jaarrekening ("Error").

Een overzicht van de verplichte gegevenselementen vind j[e hier.](https://sbrnexus.nl/filemanager/uploads/FT18DEF/FT18_FRC_20231213_Rendering_formulas.xlsx)

**Warnings:** Een deel van de invoervelden levert een warning op. Dit dient als doel om de gebruiker er op te attenderen dat het invullen van deze informatie gewenst is.

> De accountant/administrateur kan deze warning negeren, maar dit kan leiden tot aanvullende vragen aan de klant, inclusief het verzoek tot opnieuw aanleveren van de aangepaste SBR Jaarrekening. Als de informatie niet beschikbaar wordt gesteld kan dit impact hebben op de beoordeling van de aangeleverde informatie aan een van de bank(en). Bijvoorbeeld kan het ontbreken van informatie leiden tot langere doorlooptijden bij een nieuwe financieringsaanvraag, of een vertraagde afhandeling van de revisie bij een bestaande financiering.

**Juiste gegevens:** Banken hebben bepaalde gegevens nodig voor het bepalen van de rating en de zekerhedenpositie voor een nieuwe of bestaande financiering. Als deze gegevens ontbreken dan mist de bank essentiële informatie en dit kan impact hebben op de klantbeoordeling en de tarifering.

> Mocht er echter niet voldoende velden beschikbaar zijn voor het opnemen van deze specifieke informatie. Dan kun je de informatie altijd in een bijbehorend toelichting veld opnemen.

**Volledige gegevens:** Een aantal essentiële velden zijn niet-verplichte velden, simpelweg omdat deze informatie niet voor alle ondernemingen beschikbaar of van toepassing is. Voor banken is deze informatie –indien beschikbaar- wel essentieel. Alle informatie die in een PDF Jaarrekening wordt gepubliceerd dien je op te nemen in de SBR Jaarrekening.

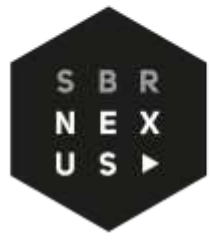

### **Uitvraag bank:** Klanten krijgen van de bank het verzoek om de definitieve jaarcijfers van de onderneming, bij voorkeur in de vorm van een SBR Jaarrekening, digitaal te verzenden. Voor bestaande financieringen gebeurt dit jaarlijks, meestal binnen zes maanden na afsluiting van het boekjaar. Bij het aanvragen van een nieuwe financiering zal de bank ook om jaarcijfers vragen, waarbij het aanleveren via SBR zeer wenselijk is.

#### **Richtlijn banken:** De banken hebben eigen instructies en richtlijnen voor je opgesteld op de sites van de banken. Hier vind je gedetailleerde richtlijnen en hulpmiddelen voor het aanleveren van SBR-jaarrekeningen, waarmee je jouw klanten efficiënt kunt ondersteunen bij het voldoen aan de specifieke vereisten van de bank van jouw klant.

ABN Amro: [ABN Amro \(Aanleveren van uw jaarrekening\)](https://www.abnamro.nl/nl/zakelijk/producten/financieren/informatie/sbr.html)

ING: [ING \(Jaarcijfers aanleveren via Standard Business Reporting \(SBR\)\)](https://www.ing.nl/zakelijk/financieren/sbr)

Rabobank: [Rabobank \(SBR: jaarcijfers digitaal aanleveren\)](https://www.rabobank.nl/bedrijven/zakelijk-financieren/sbr)

- **Aanvullende** Op [www.sbrnexus.nl](https://www.sbrnexus.nl/taxonomieen/financierentaxonomie/financierentaxonomie-18) is de aanvullende informatie met betrekking tot de **documentatie:** FT18 te vinden. Ook vind je hier de overzichten met de verschillen tussen de FT17 en de FT18.
- **Verklaring:** Conform eigen richtlijnen voeg je een verklaring toe aan de SBR Jaarrekening. Daarvoor is een veld ingericht waarin je de verklaring op kan nemen. Dit is een work around totdat SBR Assurance volledig is geïmplementeerd in de keten.

x

**Toelichtingen:** Bij het opstellen van de jaarrekening via SBR is het belangrijk dat dat de gevraagde informatie voldoende is uitsplitst en toegelicht. Zie daarvoor ook de richtlijnen van de banken. Deze richtlijn(en) kunnen voorkomen dat de klant of jij aanvullende informatieverzoek(en) ontvangt van de bank. Toelichtingen, anders dan numeriek of er is geen veld voor beschikbaar in de taxonomie, kunnen worden gevuld in de toelichtingen.

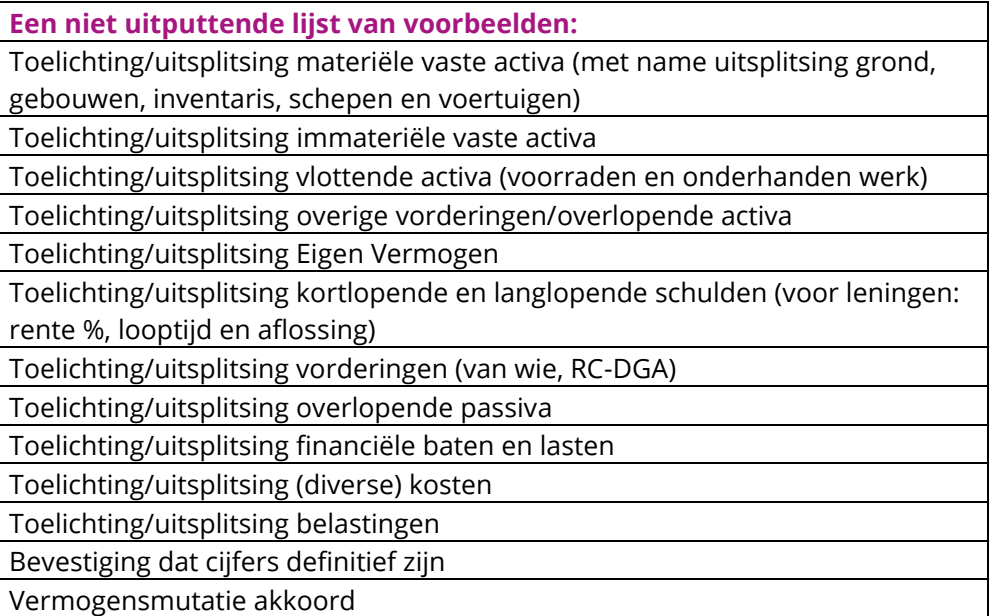

**SBR Panels** Voor feedback op de handleiding kan je ons bereiken via [feedback@sbrnexus.nl](mailto:feedback@sbrnexus.nl?subject=Feedback%20op%20handleiding) of 085-1307282. Heb jij als gebruiker nog ideeën hoe we onze taxonomieën verder kunnen verbeteren of uitbreiden? Dan nodigen we jou graag uit om deel te nemen aan een van onze panelbijeenkomsten. SBR Nexus organiseert ieder kwartaal een panel voor softwareleveranciers en accountants. Meld je aan bij onze [Partnermanager Frank.](mailto:%20frank.vangiessen@sbrnexus.nl?subject=Meer%20informatie%20of%20aanmelden%20Panel%20)

#### **Nieuwsbrief** Wil jij op de hoogte blijven van de ontwikkelingen van nieuwe taxonomieën? We houden je graag op de hoogte van de laatste ontwikkelingen. Meld je aan voor onze nieuwsbrief bij onze [Partnermanager Frank.](mailto:frank.vangiessen@sbrnexus.nl?subject=Aanmelden%20Nieuwsbrief)